# Politechnika Krakowska im. Tadeusza Kościuszki

# Karta przedmiotu

obowiązuje studentów rozpoczynających studia w roku akademickim 2023/2024

Wydział Informatyki i Telekomunikacji

Kierunek studiów: Informatyka Profil: Ogólnoakademicki Profil: Ogólnoakademicki

Forma sudiów: niestacjonarne **Kod kierunku: I** 

Stopień studiów: II

Specjalności: Systemy inteligentne i rozszerzona rzeczywistość

### 1 Informacje o przedmiocie

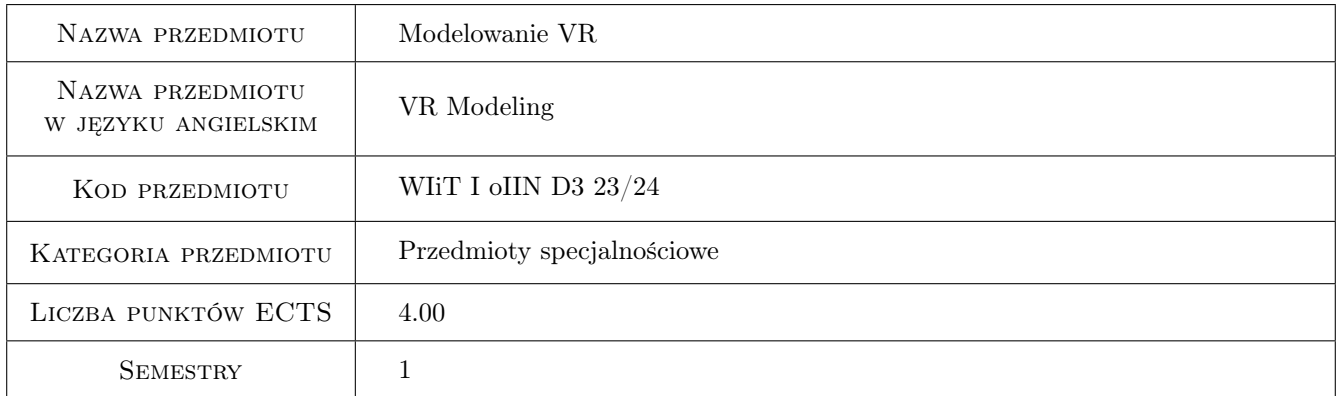

# 2 Rodzaj zajęć, liczba godzin w planie studiów

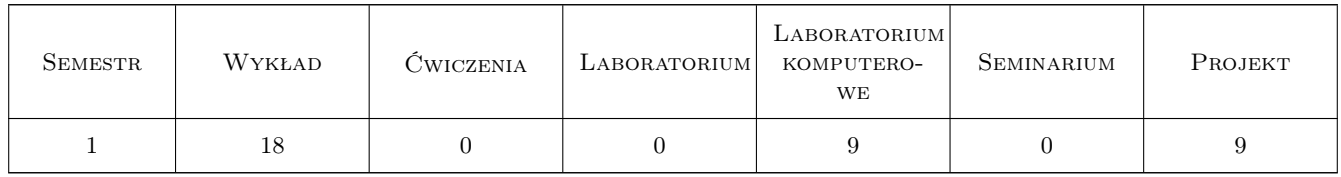

# 3 Cele przedmiotu

- Cel 1 Zapoznanie się z metodami i reprezentacjami grafiki komputerowej dla potrzeb modelowania przestrzennego.Zapoznanie się z metodami i reprezentacjami grafiki komputerowej dla potrzeb modelowania wirtualnej rzeczywistości.
- Cel 2 Omówienie podstawowej funkcjonalności aplikacji do projektowania przestrzennego takich jak: 3Dmax oraz narzędzi do rekonstrukcji fotogrametrycznej.

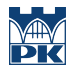

- Cel 3 Praktyczna implementacja reprezentacji graficznych w modelowaniu przestrzennym przy pomocy oprogramowania Matlab.
- Cel 4 Wykonanie prostych projektów i modeli przestrzennych przy pomocy oprogramowania: Sketchup, 3DMax, Agisoft.

# 4 Wymagania wstępne w zakresie wiedzy, umiejętności i innych **KOMPETENCJI**

- 1 podstawy programowania,
- 2 podstawy grafiki komputerowej,
- 3 algebra i analiza matematyczna.

### 5 Efekty kształcenia

- EK1 Umiejętności Implementacja algorytmów do modelowania krzywych i powierzchni parametrycznych w środowisku MATLAB.
- EK2 Umiejętności Tworzenie prostych modeli obiektów 3D w różnych środowiskach graficznych.
- EK3 Wiedza Posługiwanie sie aparatem geometrii analitycznej w zakresie pojęć: wektora, prostej, płaszczyzny, powierzchni II stopnia, oraz algebry w zakresie operacji na macierzach. Definiowanie tranformacji geometrycznych z wykorzystaniem współrzędnych jednorodnych. Zaznajomienie z prawami geometrii rzutowej oraz metodami geometrii obliczeniowej.
- EK4 Wiedza Znajomość przestrzennych reprezentacji graficznych. Wiedza w zakresie definiowania i przetwarzania krzywych i powierzchni, konstrukcji brył, przetwarzania siatek wielokątowych oraz chmur punktów.
- EK5 Wiedza Zapoznanie z urządzeniami do akwizycji danych przestrzennych oraz narzędzi programowych do ich przetwarzania. Zaznajomienie z metodami prototypowania i virtualnej prezentacji modeli 3D.

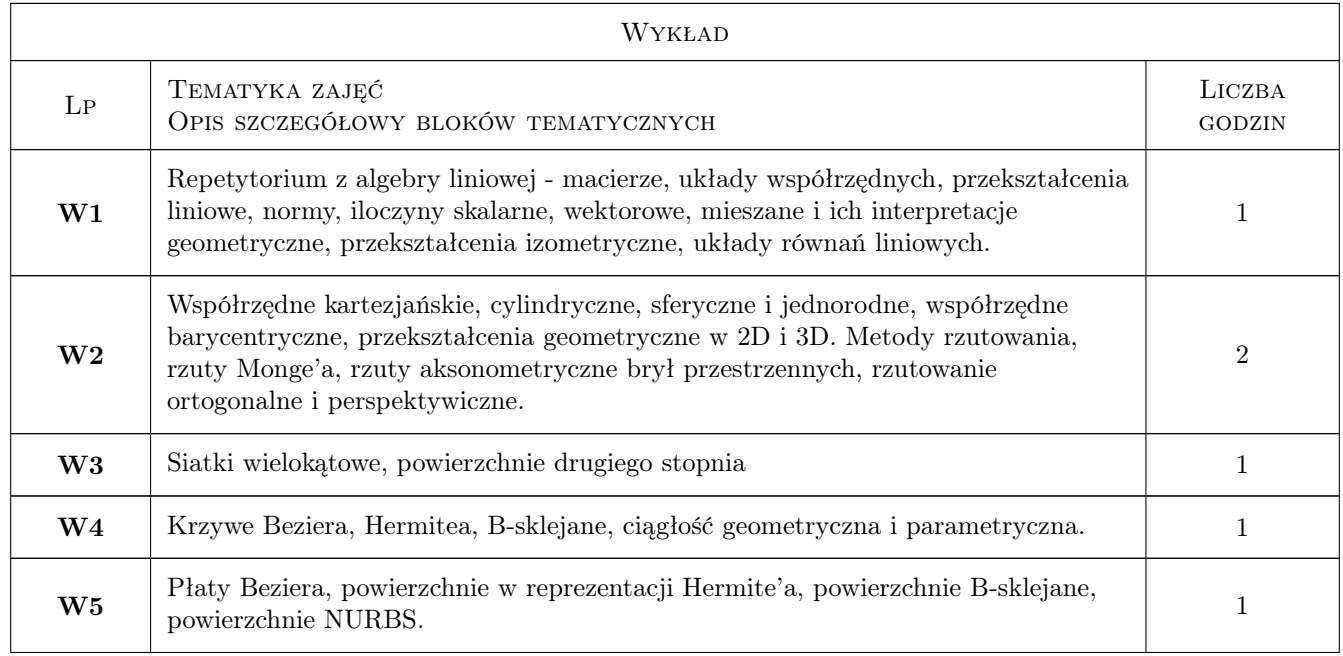

# 6 Treści programowe

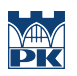

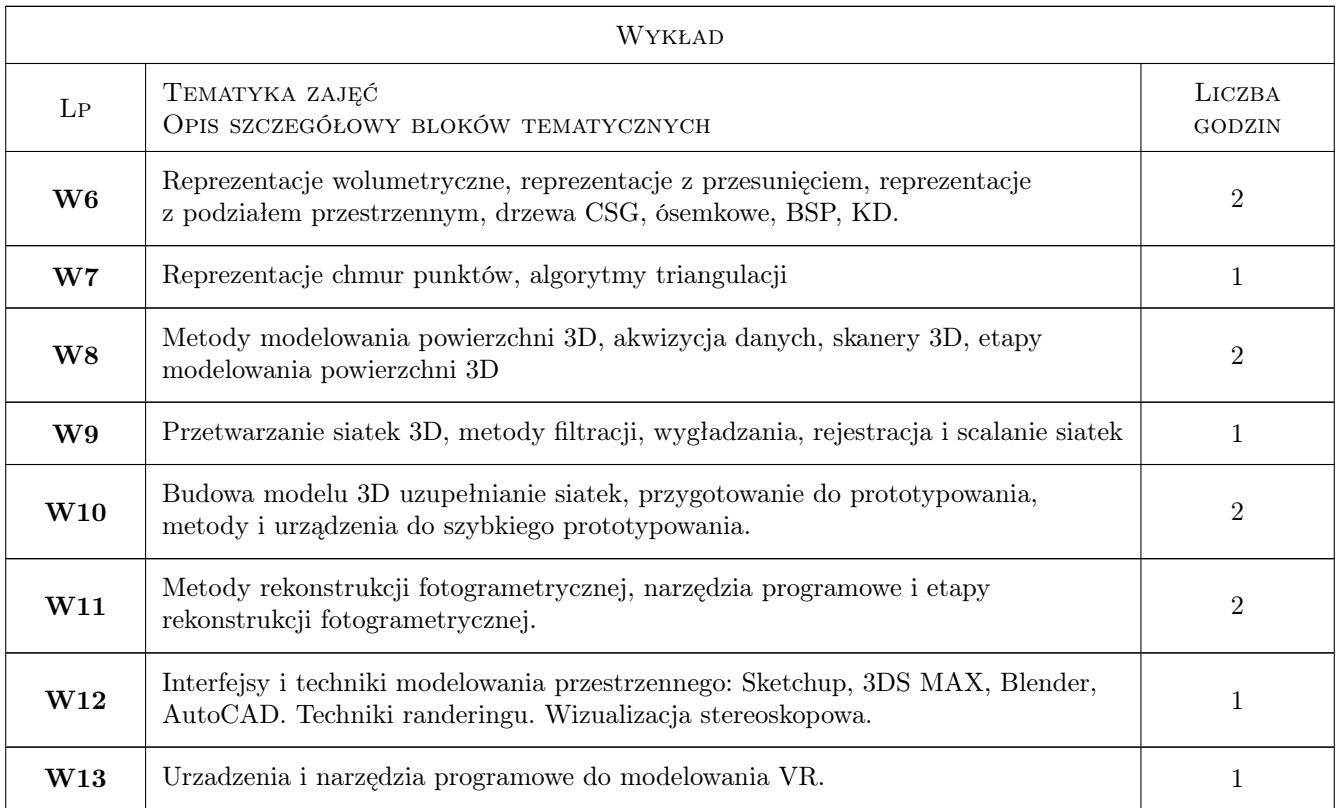

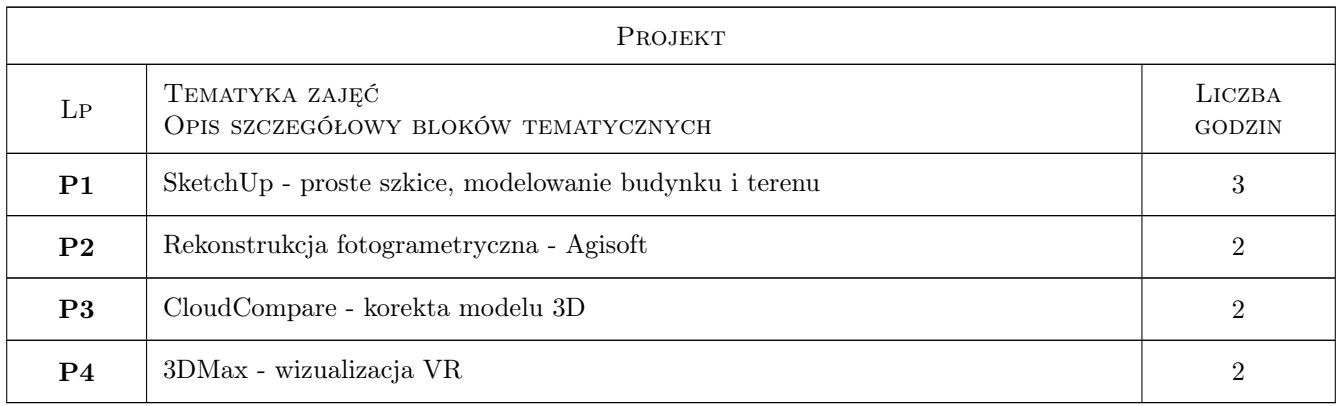

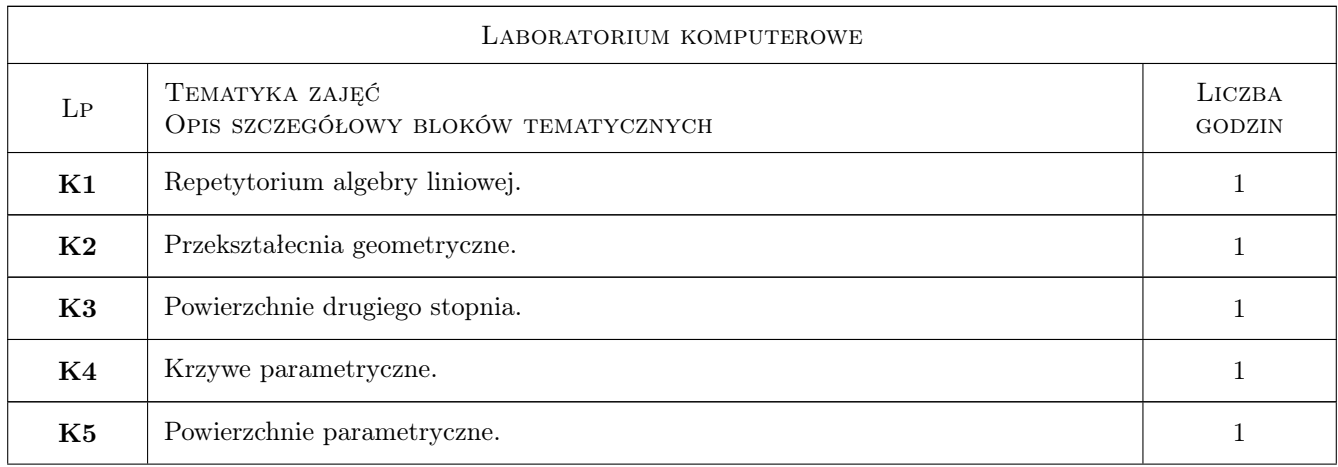

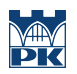

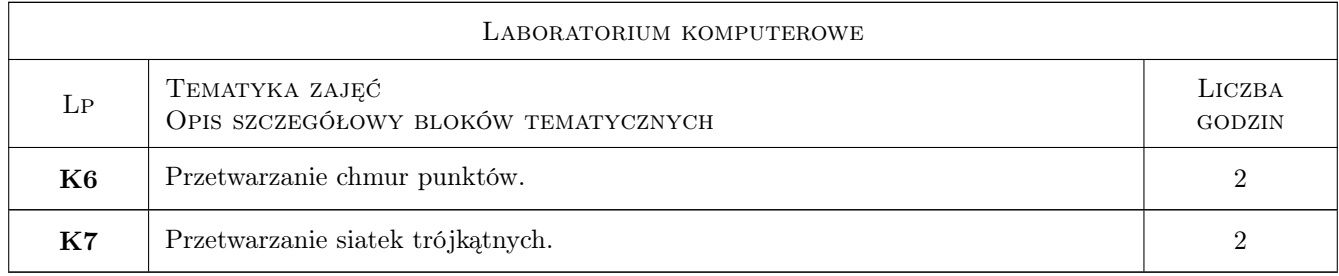

# 7 Narzędzia dydaktyczne

- N1 Wykłady
- N2 Ćwiczenia laboratoryjne
- N3 Ćwiczenia projektowe

N4 Możliwość prowadzenia zajęć z wykorzystaniem narzędzi teleinformatycznych (np. Delta, MS Teams)

# 8 Obciążenie pracą studenta

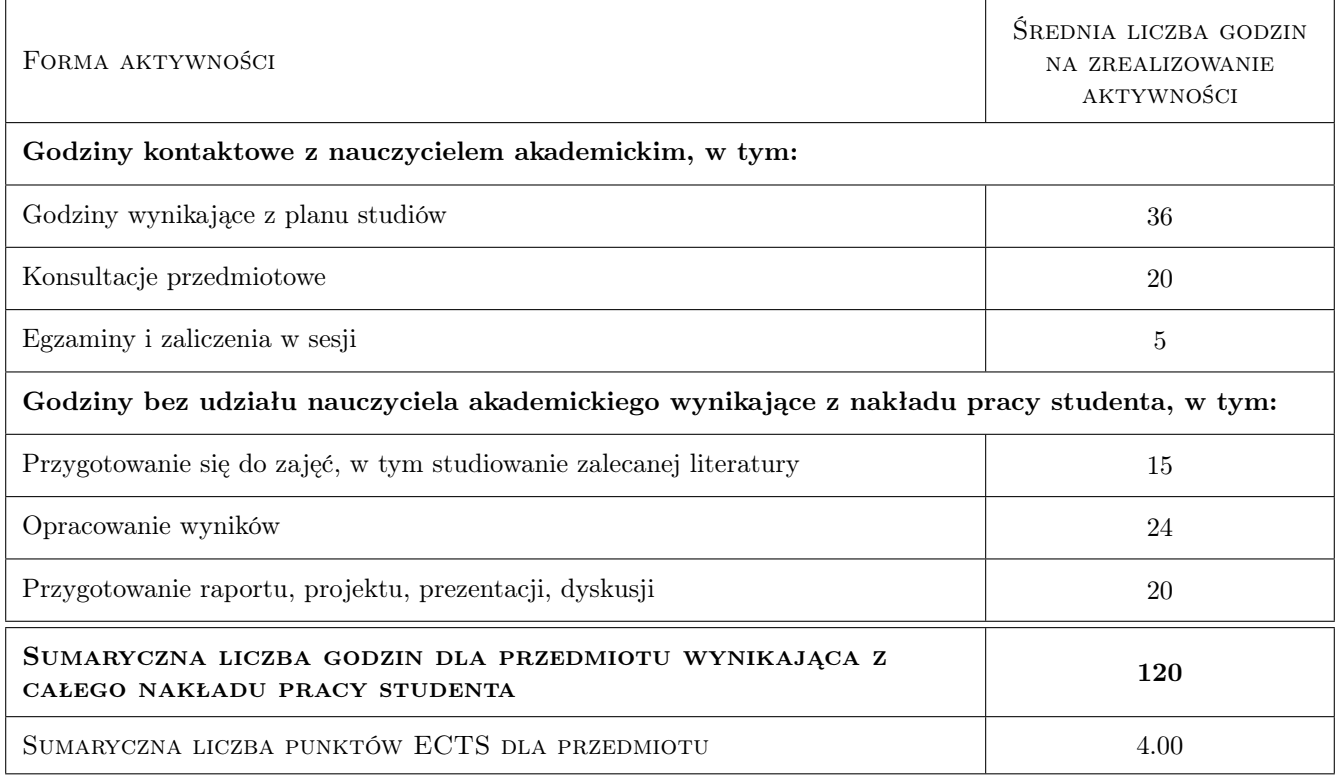

# 9 Sposoby oceny

#### Ocena formująca

F1 Sprawozdania z ćwiczeń laboratoryjnych

F2 Sprawozdania z ćwiczeń projektowych

#### Ocena podsumowująca

P1 Kolokwium zaliczeniowe

P2 Egzamin pisemny

#### Warunki zaliczenia przedmiotu

W1 Pozytywna ocena z kolokwium

W2 Pozytywne oceny z ćwiczeń laboratoryjnych i projektowych

W3 Pozytywna ocena z egzaminu

W4 Obecność na obowiązkowych formach zajęć (dopuszczalna jest jedna nieobecność na każdej z form)

### Kryteria oceny

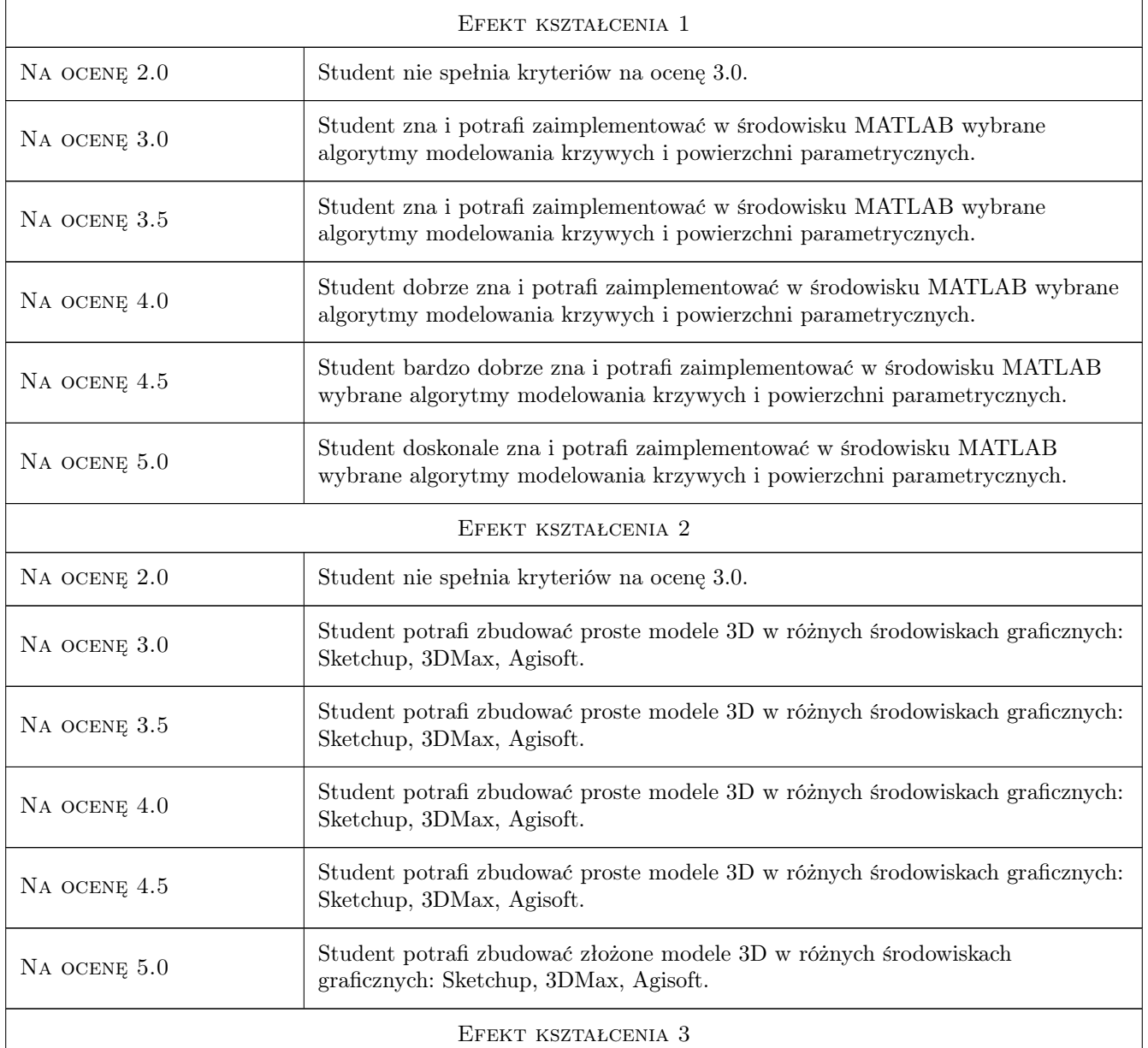

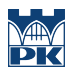

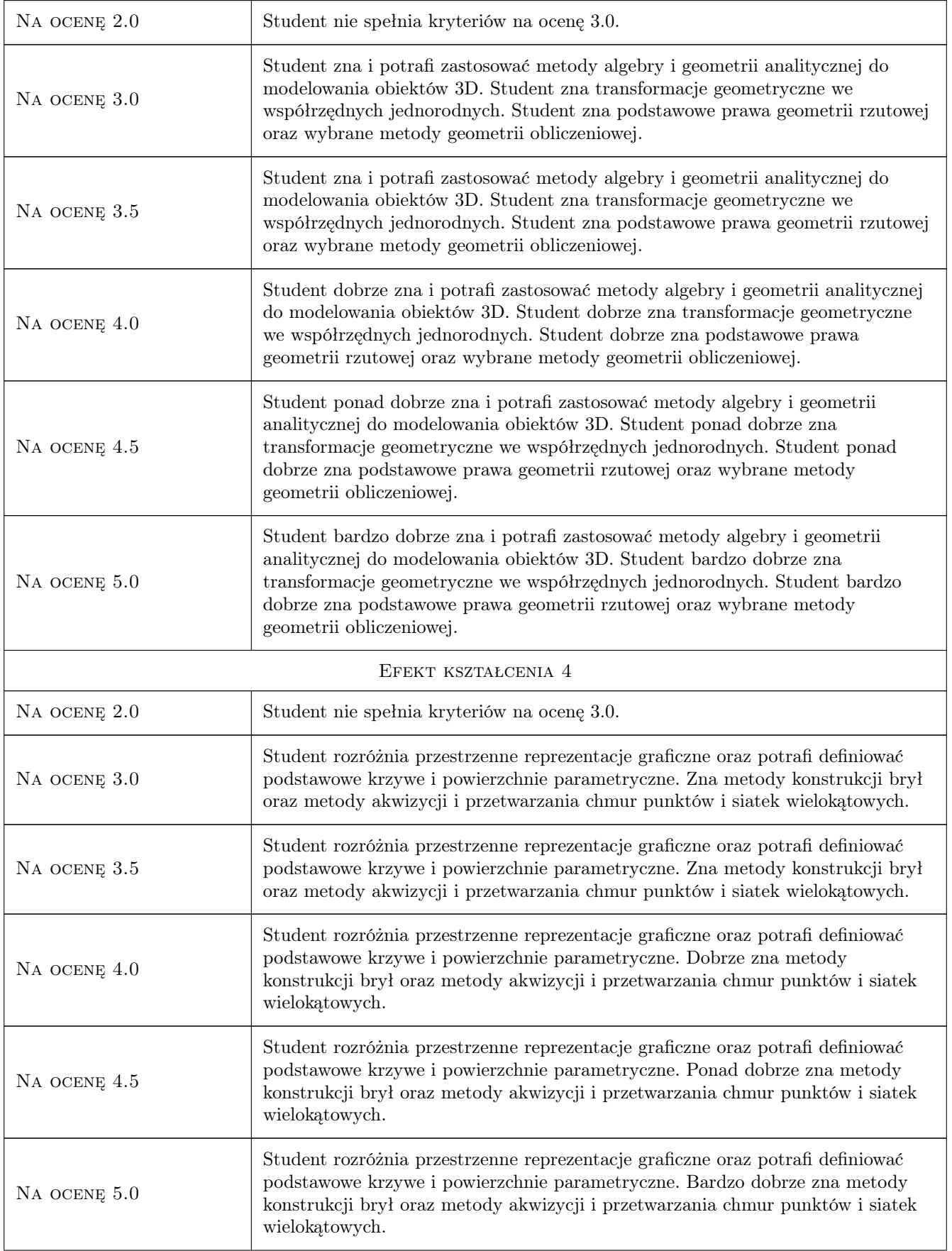

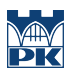

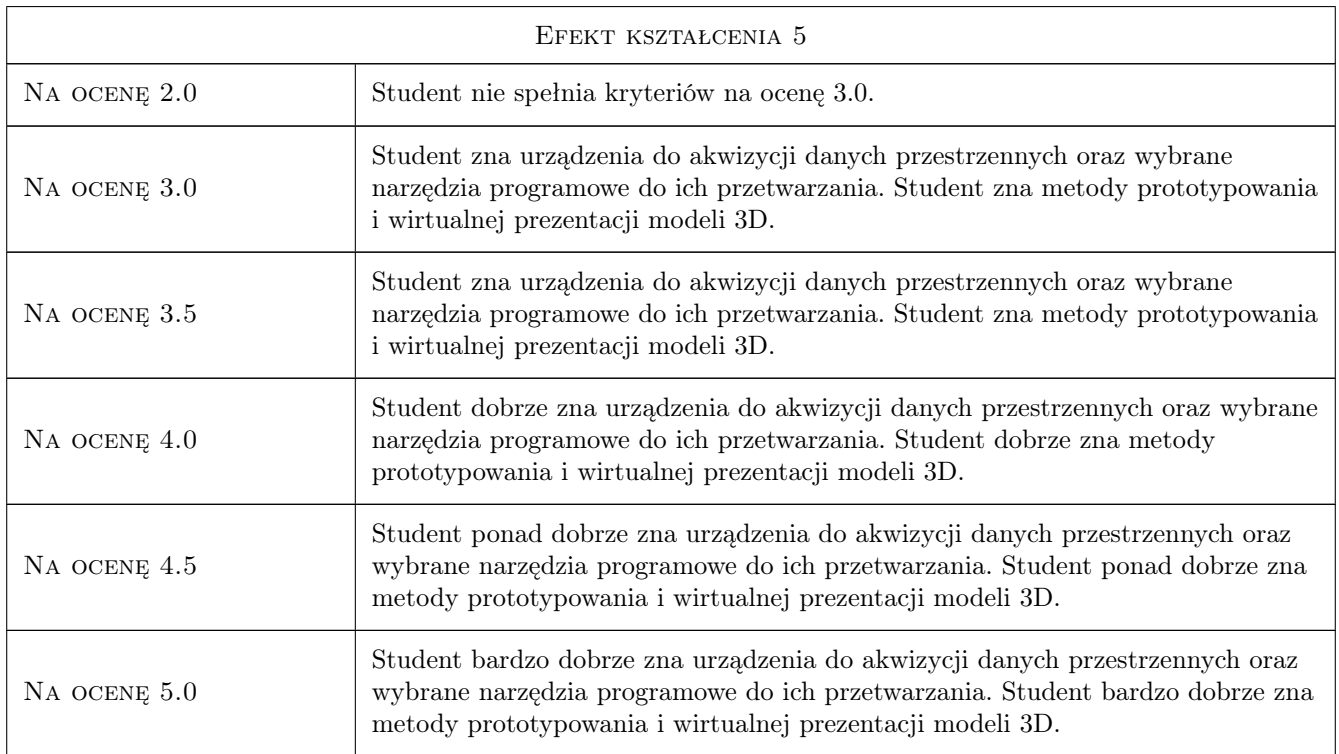

# 10 Macierz realizacji przedmiotu

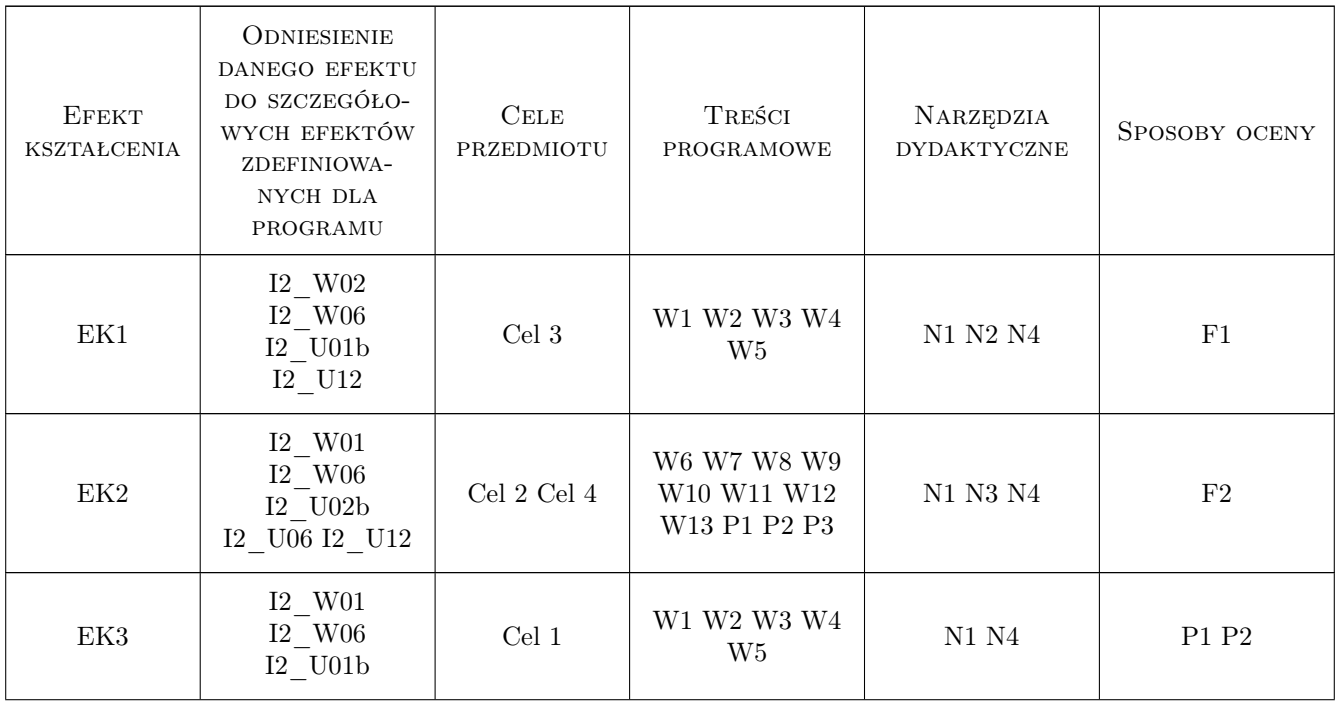

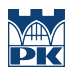

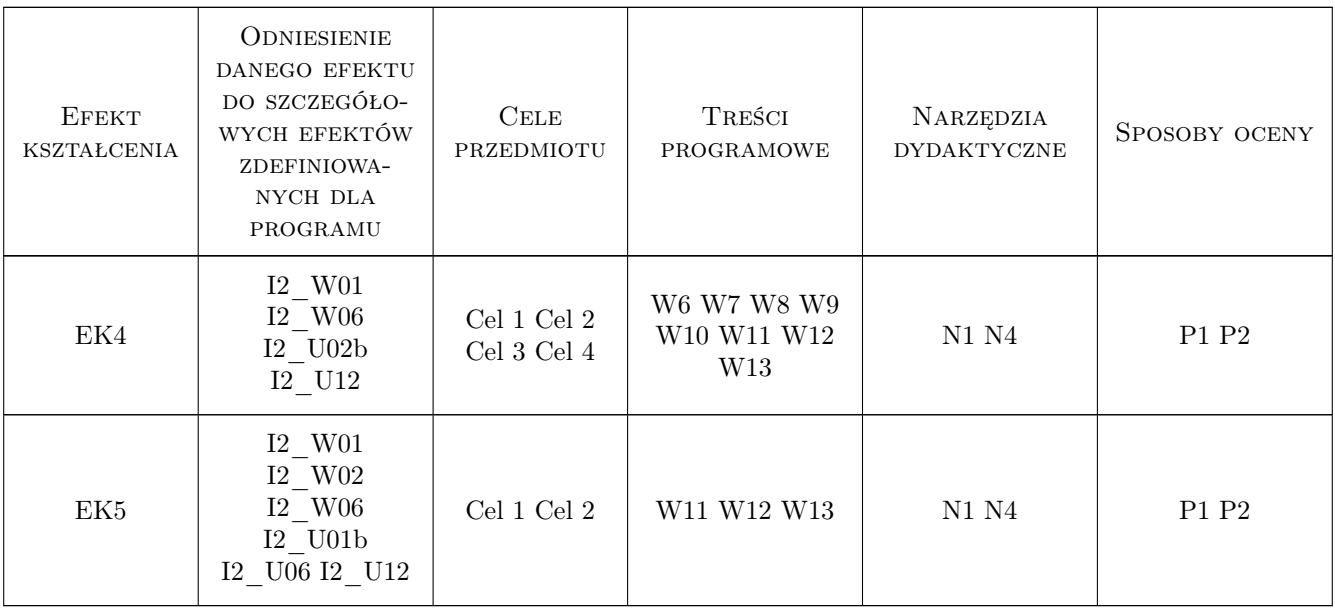

# 11 Wykaz literatury

#### Literatura podstawowa

- [1 ] James D. Foley, Andries van Dam, Steven K. Feiner, John F. Hughes, Richard L. Phillips Wprowadzenie do grafiki komputerowej, Warszawa, 2004, WNT
- [2 ] Kiciak P. Podstawy modelowania krzywych i powierzchni, Warszawa, 2005, WNT
- [3 ] de Berg M., van Kreveld M., Overmars M., Schwarzkopf O. Geometria obliczeniowa. Algorytmy i zastosowania, Warszawa, 2006, WNT
- [4 ] Botsch M, Kobbelt L, Pauly M, Alliez P, Levy B Polygon Mesh Processing, Natick, Massachusetts, 2010, A K Peters Ltd.
- [5 | Luhmann T, Robson S, Kyle S, Boehm J Close-Range Photogrammetry and 3D Imaging, Berlin, 2014, The Gruyter

#### Literatura uzupełniająca

- [1 ] Nielsen F. Visual Computing. Geometry, Graphics and Vision, , 2005, Charles River Media
- [2 ] Farin G. Curves and Aurfaces for CAGD. A practical guide, , 2002, Morgan Kaufmann

### 12 Informacje o nauczycielach akademickich

#### Osoba odpowiedzialna za kartę

dr inż. Krzysztof Skabek (kontakt: krzysztof.skabek@pk.edu.pl)

#### Osoby prowadzące przedmiot

1 dr inż. Piotr Łabędź (kontakt: piotr.labedz@pk.edu.pl)

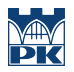

# 13 Zatwierdzenie karty przedmiotu do realizacji

(miejscowość, data) (odpowiedzialny za przedmiot) (dziekan)

PRZYJMUJĘ DO REALIZACJI (data i podpisy osób prowadzących przedmiot)

. . . . . . . . . . . . . . . . . . . . . . . . . . . . . . . . . . . . . . . . . . . . . . . .